## VISUALIZAÇÃO DO PROCESSO - LINK

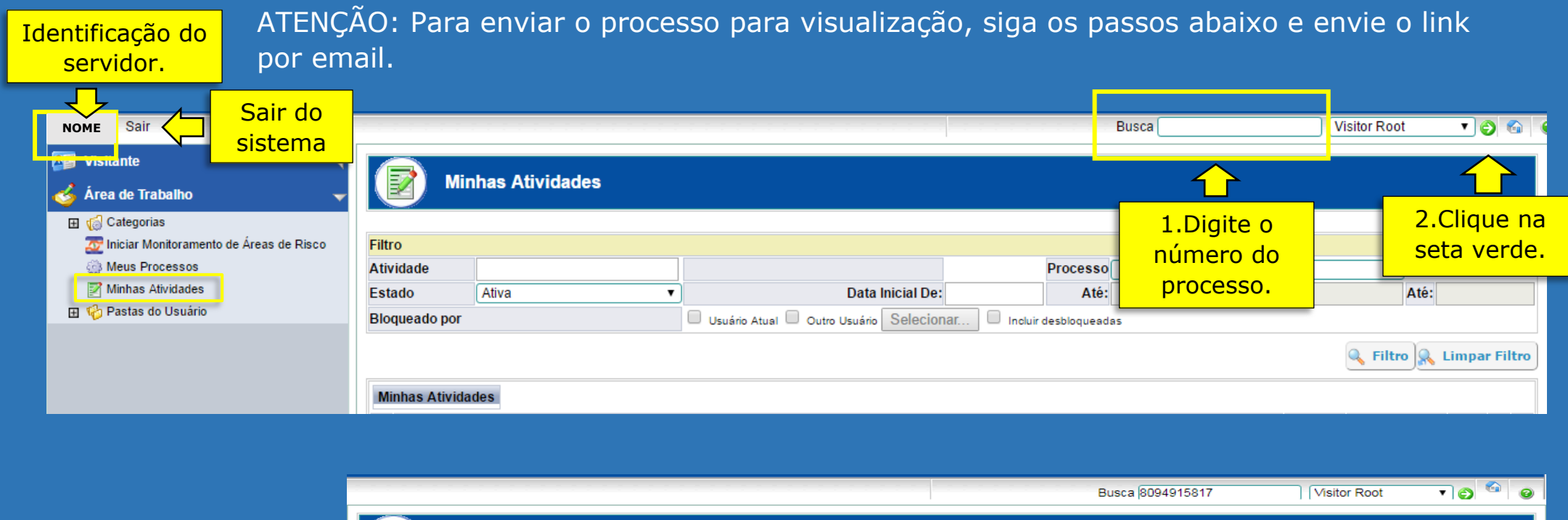

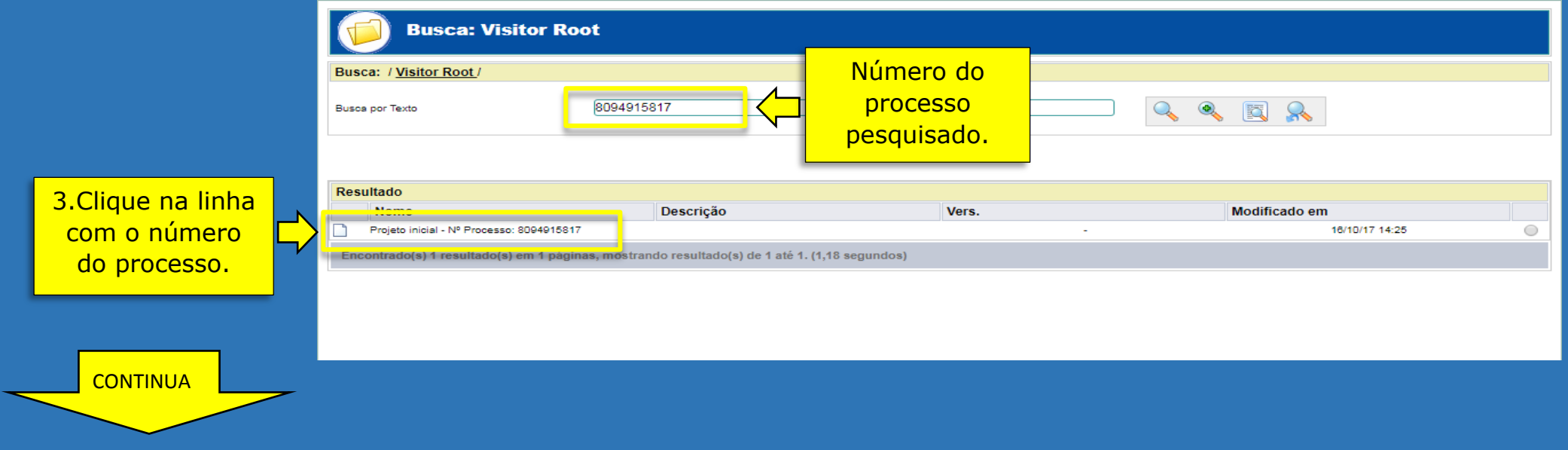

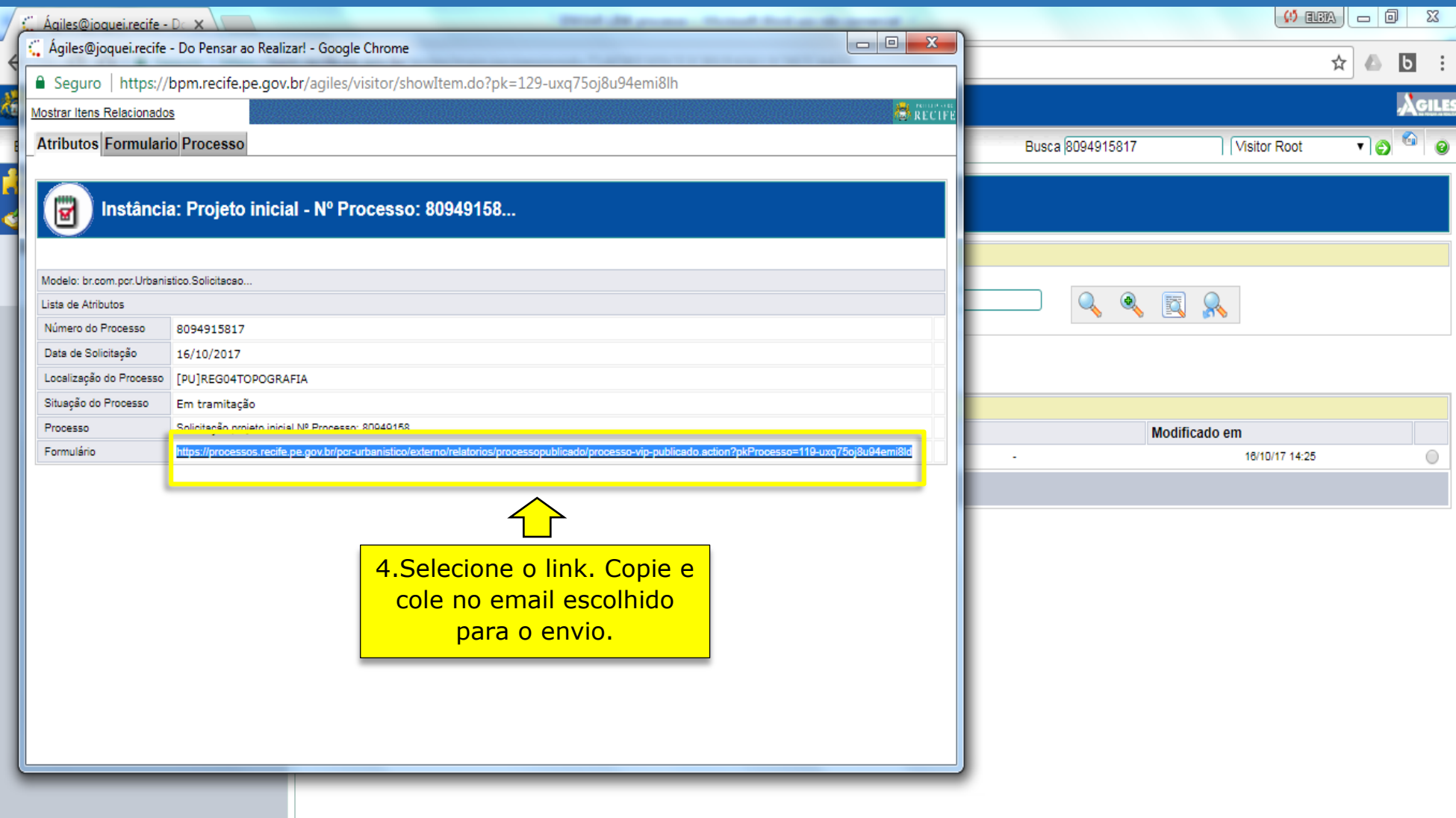

**O link possibilita APENAS a visualização do processo (solicitação, documentos anexados e passos da tramitação). As informações não podem ser alteradas.**